## С.П. Денисюк, Г.В. Мельничук, П.С. Колесник

## **РОЗРАХУНОК ЕЛЕКТРОМАГНІТНИХ ПРОЦЕСІВ У СИСТЕМАХ З ПЕРЕТВОРЮВАЧАМИ ЕЛЕКТРИЧНОЇ ЕНЕРГІЇ ЛЛЯ ТЕХНОЛОГІЧНИХ ɋɂɋɌȿɆ Ɂ ɐɂɄɅȱɑɇɈ ɁɆȱɇɘȼȺɇɂɆɂ ɉȺɊȺɆȿɌɊȺɆɂ**

Розглянуто основні особливості систем з перетворювачами електромагнітної енергії з шиклічно змінюваними параметрами. Наведено алгоритм та опис програмного модуля для автоматизованого аналізу та розрахунку таких систем. Розглянуто особливості використання програмного модуля для різних видів функції *ɧɚɩɪɭɝɢɝɟɧɟɪɚɬɨɪɚ.*

Енергетичні комплекси з циклічно змінюваними параметрами при різних співвідношеннях між періодами напруги генератора  $T_r$ та періодами зміни параметрів навантаження  $T_H$ набувають все більшого поширення [5]. Різні типи перетворювачів електроенергії (ПЕЕ) та навантажень мають різкозмінний характер споживання електроенергії та обумовлюють режими, яким відповідають модульовані за амплітудою та фазою напруга і струм. Такі системи з ПЕЕ (СПЕЕ) характеризуються процесами безперервного (на інтервалах сталості структури) та дискретного (при переході між інтервалами сталості структури) характеру процесів щодо ключових елементів [4].

Для оптимального вибору параметрів СПЕЕ виникає необхідність моделювання електромагнітних процесів у СПЕЕ на інтервалі часу, який перевищує періоди роботи генерато $pi$ ъ і ПЕЕ (далі цей інтервал часу назвемо періодом технологічного процесу  $T<sub>T</sub>$ ), врахування при цьому різних типів модуляції діючих сигналів та функцій зміни параметрів елементів, врахування нелінійностей та параметричних залежностей окремих елементів, які є суттєвими для функціонування ПЕЕ.

Для аналізу нелінійних нестаціонарних кіл, якими моделюються СПЕЕ, використовують аналітичні або чисельні методи, а також їх комбінації. Чисельні та чисельно-аналітичні методи мають суттєвий недолік – отриманий розв'язок відповідає конкретному випадку, для якого задані конкретні значення параметрів та початкові умови, тоді як цілий ряд важливих та принципових задач електротехніки та електроніки неможливо вирішити без врахування нелінійних залежностей, оскільки лінеаризація або не здатна дати відповідь на поставлені питання, або дає незадовільну відповідь, спотворюючи фізичну сутність явищ, які відбуваються в ланцюгах окремих кіл, наприклад, кусочно-постійні ступеневі зміни амплітуди коливань напруги генератора [5, 6].

Перевагою аналітичних методів є можливість побудови аналітичних залежностей для інтегральних характеристик, що важливо для оцінки енергоефективності роботи ПЕЕ та системи в цілому. Перспективним напрямком є розвиток алгоритмів аналізу, орієнтованих на використання ЕОМ, у першу чергу для розробки проблемно орієнтованих програмних модулів для забезпечення за їх допомогою автоматизації аналізу та розрахунків електромагнітних процесів у СПЕЕ [6].

СПЕЕ представимо моделлю еквівалентний генератор – еквівалентне навантаження (модель  $\{\Gamma\}$ – $\{H\}$ ). Узагальненою моделлю еквівалентного генератора враховується дія перетворювачів електроенергії, а еквівалентним навантаженням враховуються опори вентилів при застосовуванні RS-моделі, а також, при необхідності, внутрішні параметри генераторів [3]. У табл. 1 зведемо різні варіанти співвідношень між періодами роботи еквівалентних генераторів  $T_f$ та еквівалентних навантажень  $T_H$ .

<sup>©</sup> Денисюк С.П., Мельничук Г.В., Колесник П.С., 2010

Таблиня 1

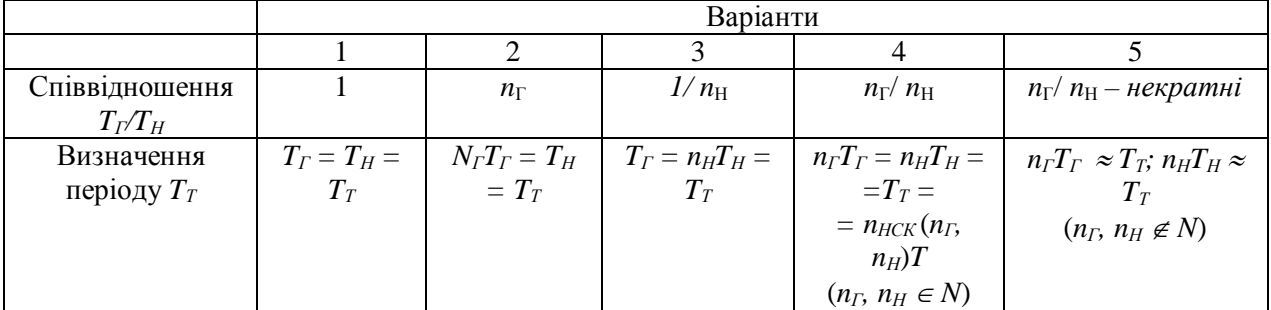

У табл. 1 величини *n*<sub>г</sub>, *n*<sub>H</sub> ∈ N (натуральні числа), які задаються системою керування (СК) від початку або визначаються під час роботи СК чи процесами в схемі; *п*<sub>НСК</sub> – найменше спільне кратне *n*<sub>г</sub>, *n*<sub>ПР</sub>, *n*<sub>Н</sub>. Зазначимо, що у випадку постійної напруги генератора чи постійних параметрів навантаження тривалість  $T_{\Gamma}$  та  $T_{\text{H}}$  може обиратися довільною. Коли  $n_{\Gamma}$ ,  $n_H \notin N$ , маємо змінну тривалість періоду  $T_T$ . Якщо періоди  $T_T$  чи  $T_H$  неспівмірні, то на практиці можуть бути виділені "квазіусталені" режими роботи системи  $\{\Gamma\}$ – $\{H\}$ .

Основними задачами аналізу електромагнітних процесів у СПЕЕ є здійснення інженерних розрахунків при проектуванні, вибір оптимальних параметрів елементів СПЕЕ відповідно до поставлених початкових умов роботи СПЕЕ, оптимізація процедур у СК, кількісний та якісний аналіз вихідних характеристик та здійснення на основі них енергоаудиту СПЕЕ.

Першочерговим для реалізації наведеного переліку задач є визначення аналітичних виразів струмів навантаження при змінних параметрах генератора та навантаження протягом технологічного періоду  $T_T$ , аналітичного розкладу сигналів струму навантаження у гармонічний спектр, визначення аналітичних виразів активної потужності *Р*, реактивної потужності  $Q$ , потужності Фризе  $Q<sub>I</sub>$ , а також створення можливостей для здійснення параметричного аналізу роботи СПЕЕ – аналізу роботи СПЕЕ при зміні початкових параметрів генератора та навантаження та зміні закону СК тощо.

Одним з найбільш оптимальних шляхів розв'язання переліку сформульованих задач у моделях  $\{\Gamma\}$ – $\{H\}$  є розширення методу аналізу на основі окремих складових [4]. Він дає змогу формувати у аналітичній формі випадки 1–4 співвідношень між періодами функції напруги генератора  $T_f$ та функції зміни параметрів навантаження  $T_H$ , наведених у табл. 1. Згідно з методом окремих складових оригінал струму на інтервалі  $i_i(t)$  знаходиться як різниця перехідного струму *i<sub>Pi</sub>(t)* (який є результатом роботи генератора на інтервалі, що розглядається) і вільного струму  $i_{V_i}(t)$  (який є результатом роботи генераторів на всіх інших інтервалах, окрім того, що розглядається):

$$
i_i(t) = i_{Pi}(t) - i_{Vi}(t).
$$
 (1)

Розрахунок здійснюється на основі формул визначення струмів на інтервалах для різних видів функцій змін параметрів еквівалентного генератора та еквівалентного навантаження за такими етапами [3]:

1. Визначення початкових часових констант моделі  $\{\Gamma\}$ – $\{H\}$ .

2. Побудова графіків  $U_{\Gamma}(t)$ ,  $R_{\Pi}(t)$ , визначення періодів роботи генератора та навантаження, формування матриць моментів комутацій  $T_U$ ,  $T_R$ , аналіз синхронності переключень генератора та навантаження для визначення спільних моментів комутацій.

3. Визначення початкових параметрів системи на інтервалах та представлення їх у вигляді матриць початкових параметрів напруги  $U_{MI}$  та опору  $R_{MI}$ .

4. Визначення параметрів струмів навантаження на інтервалах через матриці параметрів вільних та перехідних струмів на поточному періоді, проведення розрахунків для кожного наступного інтервалу періоду *Т*<sub>т</sub>.

Pозглянемо приклад СПЕЕ з періодичною залежністю напруги  $U(t)$  від часу  $T<sub>T</sub> = 3T$ , представлений на рис. 1.

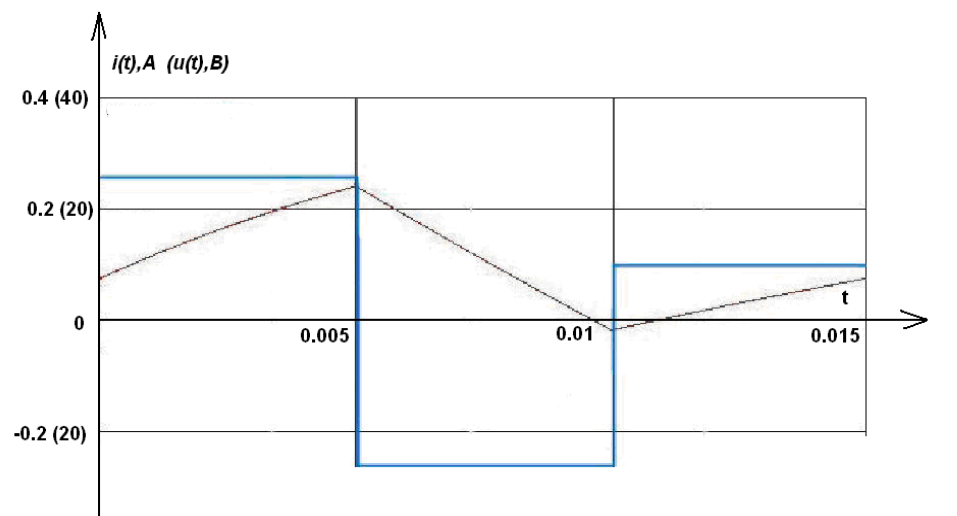

При знаходженні оригіналів струмів  $B$ раховуємо, що  $\alpha_i =$  $=R_i/L; I_i = U_i/R_i$ . У табл. 2 звелено значення ве- $J$ ичин  $U_i$ ,  $R_i$ ,  $\alpha_i$ ,  $I_i$  для  $j$ го  $(n_\Gamma = 6)$  інтервалу періоду  $T_T$ .

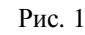

Таблиня 2

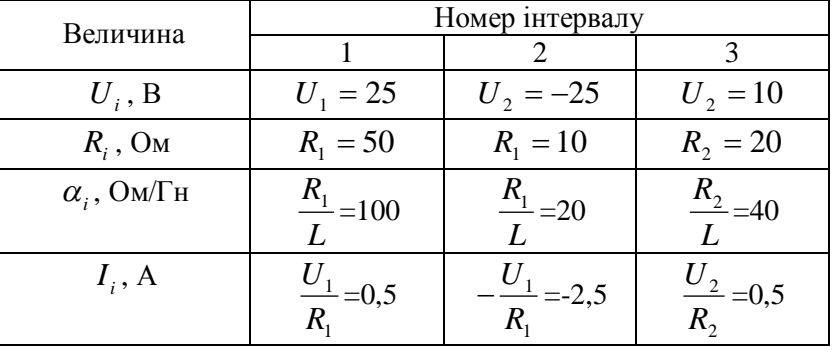

Індуктивність та інтервали комутацій мають сталі значення протягом всього періоду  $T_{\tau}$ :  $L = 500$  <sub>M</sub>T<sub>H</sub>,  $T = 5$  <sub>M</sub>C.

Вільний струм  $i_{VI}(t)$  знаходимо з наступного співвідношення [3]:

$$
i_{V1}(t) = -\frac{e^{-\alpha_1 t}}{\left[\sum_{k=1}^{6} \alpha_k\right]T} \left[ I_6(1 - e^{-\alpha_6 T}) + I_5(1 - e^{-\alpha_5 T})e^{-\alpha_6 T} + I_4(1 - e^{-\alpha_4 T})e^{-\alpha_6 T}e^{-\alpha_5 T} + \right.
$$
  
\n
$$
+ I_3(1 - e^{-\alpha_3 T})e^{-\alpha_6 T}e^{-\alpha_5 T}e^{-\alpha_4 T} + I_2(1 - e^{-\alpha_2 T})e^{-\alpha_6 T}e^{-\alpha_5 T}e^{-\alpha_4 T}e^{-\alpha_3 T} + \right.
$$
  
\n
$$
+ I_1(1 - e^{-\alpha_1 T})e^{-\alpha_6 T}e^{-\alpha_5 T}e^{-\alpha_4 T}e^{-\alpha_3 T}e^{-\alpha_2 T}.
$$
  
\n(2)

Перехідний струм  $i_{PI}(t)$  на інтервалі  $0 \le t < T$  визначимо таким чином:

$$
i_{P1}(t) = \frac{U_1}{R_1} (1 - e^{-\frac{R_1}{L}t}).
$$
\n(3)

Cтрум навантаження  $i_{H1}(t)$  на інтервалі  $0 \le t < T$  знаходиться за формулою (1). Розраxунок струмів  $i_i(t)$ ,  $i_{Pi}(t)$ ,  $i_{Vi}(t)$  при  $i=2,...,3$  здійснюється за формулами (1)…(3) зі зміщенням початку координат на величину (*i*-1)*T*. Графік струму на навантаженні наведено на рис. 1.

Для автоматизації розрахунків наведений алгоритм реалізовано на ЕОМ у вигляді проблемно орієнтованого програмного модуля MOSG-1.0 за допомогою мов програмування вищого порядку для забезпечення можливості використання стандартних програмних елементів та наочного представлення результатів розрахунків.

Близькою за методологією та реалізацією до наведеного алгоритму є програма Jigrein. Особливістю цієї програми є інтерактивність моделюючого середовища. За основу візуалізації береться графічний векторний редактор. За допомогою стандартних блок-схем програмних модулів створюються моделі СПЕЕ з можливістю інтерактивного отримання діаграм на-

пруги, струму та потужності з обраних точок. Після компілювання отримана схема може бути приєднана до інтернет-сайту у вигляді html-файлу [7].

За основу розробки програмного модуля розрахунків електромагнітних процесів у СПЕЕ з циклічно змінюваними параметрами обрано середовище програмування C++ Builder 6.0, яке суміщає в собі можливість роботи з будь-якими функціями на мові C++ та візуалізації розробленого коду за допомогою впроваджених засобів побудови інтерфейсу програми з мови програмування Delphi [1, 7]. Зазначимо, що у програмному середовищі C++ Builder icнує можливість використати вже готові графічні компоненти при зміні математичної моделі алгоритму і в результаті отримати інтерактивний інтерфейс для розрахунку та аналізу виділеного режиму роботи моделей СПЕЕ [1].

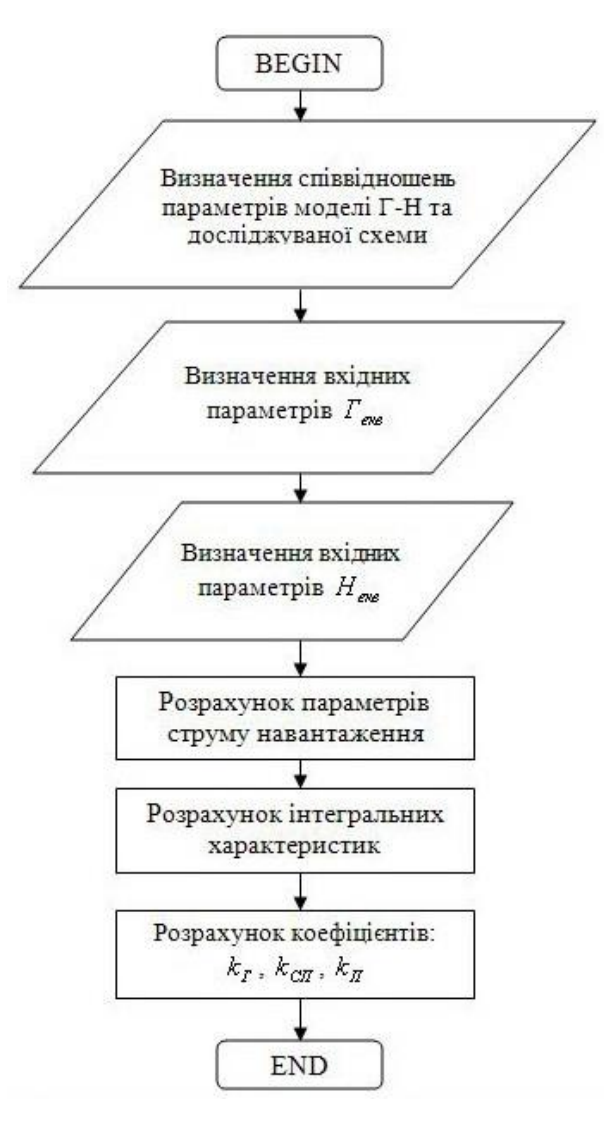

Рис. 2

На рис. 2 навелено узагальнений алгоритм роботи програми *MOSG-1.0*. Для реалізації програми введено базові функції для опису напруги еквівалентного генератора та початковий набір параметрів для кожної з базових функцій, які визначаються на першому етапі розрахунків для представлення напруги генератора (функція рівня, синусоїдальна, експоненціальна, функція прямої пропорцій-HOCTI).

Залежно від обраної функції напруги змінюється набір початкових параметрів, які наведено у табл. 2. Часові показники режиму роботи навантаження вводяться у програму разом із величинами навантаження в кожний інтервал роботи системи. Лалі за початковими даними здійснюється візуальна інтерпретація початкових параметрів роботи схеми за допомогою графічних компонентів з класу TCanvas чи компоненту Chart (у середовищі C++ Builder), які за математичними функціями з алгоритму програми будують змінні в часі характеристики зміни напруги та параметрів навантаження [1, 2].

За допомогою програмного модуля *MOSG-1.0* розраховуються також інтегральні характеристики роботи схеми (діюче та середнє значення струму та напруги). Використовуючи метод розкладання функції в ряд Фур'є, доцільно отримати характеристики, які дають змогу оцінити якість сигналу на виході системи, наприклад, коефщієнти гармонік  $K_T$ , спотворень  $K_{\text{CII}}$ , пульсацій  $K_{\text{II}}$  та інші.

У роботах [3-5] сформульовано основні задачі аналізу та розрахунку електромагні-

тних процесів у СПЕЕ, використання для здійснення таких досліджень розширення методу окремих складових та програмного середовища C++ Builder для забезпечення автоматизації аналізу та розрахунків таких систем шляхом розробки та використання програмного модуля. Наведено особливості використання програмного модуля для різних типів сигналу генератора. Запропонований підхід є простим для практичного використання та має великі можливості розширення. Сформульовані задачі та алгоритми у [3–5] реалізовано у вигляді програмɧɨɝɨɦɨɞɭɥɹ *MOSG-1.0*.

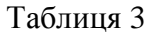

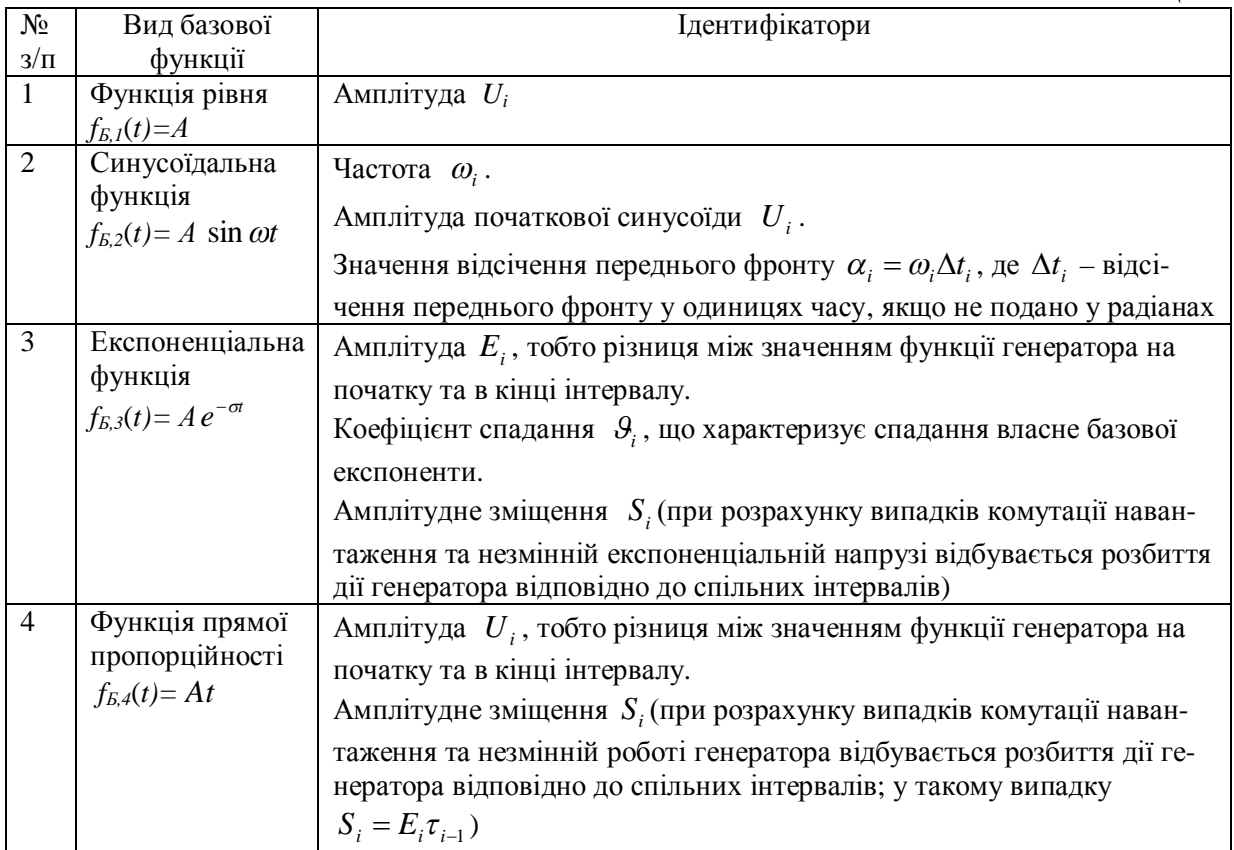

Рассмотрены основные особенности систем с преобразователями электромагнитной энергии с ишклически изменяемыми параметрами. Приведены алгоритм и описание программного модуля для автоматизи**рованного анализа и расчета таких систем. Рассмотрены особенности использования программного модуля**  $\dot{\theta}$ ля различных видов функции напряжения генератора.

*Considered the main features of systems with electromagnetic energy converters with a cyclically changing parameters. Showed the algorithm and the description of the software module for automated analysis and calculation of such systems. Considered features of use of software modules for various functions of voltage generator.*

- 1. *Архангельский В.Я.* Программирование в C++ Builder. М.: Бином, 2003. 528 с.
- 2. *Грин Д., Кнут Д.* Математические методы анализа алгоритмов / Пер. с англ. Б.Б. Походзея. М.: Мир,  $1987. - 120$  c.
- 3. Денисюк С.П., Мельничук Г.В. Застосування перетворення Лапласа для аналізу электромагнітних процесів в системах з циклічно змінюваними параметрами елементів // Пр. Ін-ту електродинаміки НАН України: Зб. наук. пр. – К.: ІЕД НАНУ, 2003. – № 3 (6). – С. 102–108.
- 4. Денисюк С.П., Мельничук Г.В. Побудова перетворення Лапласа при аналізі електромагнітних процесів v колах з циклічно змінюваними параметрами // Електроніка та зв'язок. – 2005. – № 26. – С. 29–36.
- 5. *Денисюк С.П., Мельничук Г.В.* Формування системи рівнянь змінних стану для розрахунку процесів у електричних колах з циклічно змінними режимами // Пр. Ін-ту електродинаміки НАН України: Зб. наук. пр. – К.: ІЕД НАНУ, 2005. – № 3(12). – С. 132–137.
- 6. Кириленко О.В., Жуйков В.Я., Денисюк С.П., Рибіна О.Б. Системи силової електроніки та методи їх аналізу. – К.: Текст, 2006. – 488 с.
- 7. *Клиначёв Н.В.* Моделирующая программа Jigrein: Теория, программа, руководство, модели, Челябинск, 2007. – 312 с.
- 8. *Макконнел Д*. Основы современных алгоритмов / 2-е изд. доп. М.: Техносфера, 2004. 386 с.

Надійшла 25.01.2010